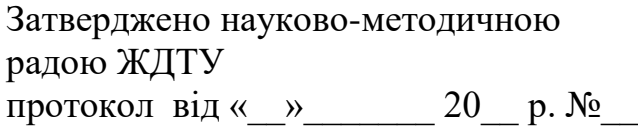

# **МЕТОДИЧНІ РЕКОМЕНДАЦІЇ**

До лабораторного практикуму з дисципліни

# **«МОДЕЛЮВАННЯ ТА АНАЛІЗ ПРОГРАМНОГО ЗАБЕЗПЕЧЕННЯ»**

для студентів освітнього рівня «бакалавр» денної і заочної форми навчання

напряму підготовки 6.050103 «Програмна інженерія» освітньо-професійна програма «Інженерія програмного забезпечення»

факультет Інформаційно-комп'ютерних технологій

кафедра Інженерії програмного забезпечення

Розглянуто і рекомендовано на засіданні кафедри ІПЗ протокол №7 від 04 березня 2016р.

Розробники: доцент кафедри ІПЗ, к.т.н.,доц. Сугоняк І.І., старший викладач кафедри ІПЗ, Кравченко С.М.

# Житомир

2017 – 2018 н.р.

Методичні вказівки до лабораторного практикуму з дисципліни «Моделювання та аналіз програмного забезпечення» для студентів спеціальності «Інженерія програмного забезпечення» / Укладачі І.І.Сугоняк, С.М.Кравченко – Житомир: ЖДТУ, 2017. – 20с.

.

**Укладачі:** Сугоняк Інна Іванівна, доцент кафедри інженерії програмного забезпечення, к.т.н., доц., Кравченко Світлана Миколаївна, старший викладач кафедри інженерії програмного забезпечення.

**Відповідальний редактор:** Панішев Анатолій Васильович, завідувач кафедри програмного забезпечення систем, д.т.н., професор

**Рецензент:** Ковальчук Андрій Михайлович, доцент кафедри ІПЗ, к.т.н, доцент

# **Передмова**

Метою дисципліни є дослідження процесу аналізу вимог та набуття практичних навичок щодо побудови діаграм варіантів використання.

У результаті вивчення дисципліни студенти повинні:

Знати:

• історію створення та розвитку універсальної мови моделювання (UML);

• можливості, переваги і недоліки різних методик об'єктноорієнтованого аналізу і графічних нотацій;

• вигляд та призначення основних графічних засобів мови UML, основні види канонічних діаграм;

Вміти:

• аналізувати предметну область і описувати її з використанням мови UML;

• оформляти програмну документацію;

• застосовувати інструментальні засоби об'єктно-орієнтованого аналізу і графічного представлення на мові

UML (IBM Rational Rose);

• інструментальними засобами розробки об'єктно-орієнтованих програм (Eclipse);

Програма курсу передбачає навчання у формі лекцій і лабораторних занять. Для практичного засвоєння основних тем дисципліни передбачені лабораторні заняття із застосуванням ПК у класах комп'ютерного центру університету. Саме ця частина і висвітлена в методичних вказівках, яку ви зараз читаєте.

## **Лабораторна робота № 1. Створення діаграм варіантів використання** *(Лабораторне заняття №1, 6 балів, 4 години)*

**Навчальна та виховна мета:** дослідження процесу аналіза вимог та набуття практичних навичок щодо побудови діаграм варіантів використання.

**Навчально-матеріальне забезпечення**: Rational Rose/StarUML/VisualStudio

**Наочні посібники**: методичні рекомендації щодо виконання роботи в електроному вигляді.

### **Технічні засоби**: ПЕОМ

Завдання

- 1. Ознайомлення з редакторами UML-діаграм
- 2. Аналіз вимог предметної області
- 3. Розробка діаграми варіантів використання системи
- 4. Специфікація прецендентів

### Рекомендації щодо ходу виконання работи

# **Біржа Праці**

### Вимоги

Даний документ описує високорівневі вимоги, якими повинна володіти on-line система "Біржа праці", щоб мати можливість безперервно виконувати покладені на неї фунцій, тим самим відповідно задовольнивши всі зазначені стандарти, специфікації та інші формальні документи. Зазначені умови, яких повинен дотримуватись користувач для роботи з данною інформаційною системою та вказані основні ділові переваги данної ІС. Приведені можливості системи, обмеження та показники якості.

## **Бізнес-вимоги**

- 1. Основні цілі: проект створюється з метою забезпечення робочих місць для молоді та надання кваліфікаційних послуг замовникам.
- 2. Консультації: надання консультацій зовнішнім користувачам щодо користування сайтом засобами спілкування на форумі з адміністраторами данної Інформаційної Системи .
- 3. Представлення проекту: проект буде реалізовано у вигляді сайту, що містить структуровану інформацію по даній тематичній області.
- 4. Розрахунок нормативного часу виконання замовлень: надається можливість для кожного окремого замовлення, на основі введенних параметрів, автоматично визначати час, відведенний на його виконання.
- 5. Контроль за виконнаям та оперативне коректування ходу робіт: погодинний контроль виконання та можливість швидкого коректування планів при винекненні не стандартних (критичних) ситуацій.

# **Вимоги користувачів**

- *зовнішні користувачі*
	- 1. Двосторонній зв'язок з консультантом центру в телефонному режимі.
	- 2. Отримання інформації відносно активних резюме та вакансій(на сайті).
	- 3. Отримання інформації про поточні замовлення (дата їх проведення, місце, термін, заробітня плата).
	- 4. Перегляд рейтингу (оцінка замовників) виконавців замовлень (на сайті).
	- 5. Замовник має можливість залишити коментарі пронадані послуги на форумі.
- 6. Надання корисних ссилок на сайти суміжної тематики.
- 7. Перегляд останніх новин сайту: інформація щодо нововведенних функціях інформаційної системи доступних користувачеві, інформація щодо останніх найбільших виконаних домовленностей, що відбулися за участі данної інформаційної системи.
- 8. Здійснення розрахунків за послуги системою електронних платежів WEB-Money.

# **внутрішній користувач – адміністратор, модератор форуму**

Редагування БД.

Редагування дизайну інтерфейсу.

Інформаційний обмін з зовнішніми користувачами за допомогою спілкування на форумі.

# **Характеристика об`єкта комп`ютеризації:**

Користувач на сайті буде мати можливість продивитися інформація про активні замовленння та знайти собі людину за відповідним резюме, переглянути новини сайту, залишити відповідні коментарі щодо виконаних замовлень,а також отримати відповіді на поставленні питання через консультування з консультантом центру, можливість додавання оголошення та продивлятися оціночну таблицю робітників та робіт які.

# **Функціональні вимоги**

- 1. Авторизація користувачів в системі: В системі повинна бути представлення можливість реєстрації користувача та присвоєння йому відповідної ролі (замовник, виконувач, адміністратор ).
- 2. Ведення довідника робіт: Прелік робіт, описаних в замовленні, вибираються із довідника типів робіт. В ІС повинні бути представлені засоби управління типами робіт.
- 3. Можливість збереженя інформації: Система повинна зберігати інформацію і надавати можливість користувачу керувати нею.
- 4. Створення умов он-лайн спілкування користувачів: Система повинна

надавати можливість замовникам спілкуватися в режимі реального часу з тими, хто виконує їх замовлення.

# **Нефункціональні вимоги**

- 1. Сприйняття
	- Час, потрібний для навчання інструментами роботи з інформаційною системою для звичайних користувачів – 2-3 години, а для досвідченних – 1 година
	- Час відповіді системи для звичайних запитів не повинення перевищувати 5 секунд, а для більш складних запитів – 10сек.
	- Інтерфейс представлення ІС повинен бути інтуітивно зручним для користувача та не вимагати від нього додаткової підготовки.

### 2. Надійність

- Доступність час, потрібний для обслуговування системи не повинен перевижувати 10% від загального часу роботи.
- Середній час безперервної роботи 20 робочіх днів.
- Максимальна норма помилок та дефектів в роботі системи 1 помилка на 1000 запитів користувача.

### 3. Продуктивність

Систеа повинна підтримувати мінімум 100 одночасно працюючих користувачів, пов'язаних з спільною базою данних.

### 4. Можливість експлуатації

- Масштабування система повинна мати можливість збульшувати потужності (продуктивність), зі збільшенням користувачів таким чином, щоб це аж ні як негативно не вдобразилося на її роботі.
- Оновлення версій Оновлення версій повинно здійснюватися в автоматичному режимі залежно від вподобань користучів та розширення списку пропонуємих послуг.

# **Системні вимоги**

### 1. Вимоги до середовища виконання:

Система повинна задовільняти вимогам на компьютері, що знаходиться в наступній мінімальній комлектації:

- 128Мб памяті
- Процессор з тактовою частотою 600MHz
- Операційна система Windows 98
- Вимоги до операційного середовища (для сервера UNIX, до web-сервера Apache).
- Браузери (Opera, Firefox, ...).
- PHP, MySOL.
- Загальна освіта з інформатики для користувачів.
- 2. Вимоги до СУБД та доступу до данних:
	- У ядрі системи повинна бути представленна СУБД реляційного доступу.

## **Бізнес правила**

Система повинна відповідати всім стандартам інтерфейса користувача Microsoft Windows.

### **Антивимоги**

- 1. Не використовує інформацію, заборонену нормами моралі та заканодавством.
- 2. Не використовує інформацію, що є недійсною або може зашкодити психіці користувачів.
- 3. Не містить реклами, принаймні тієй, що не стосується тематики сайту.
- 4. Вввдення стоп-словників щодо шнформаціх що додаеться користувачем.

## **Бізнес логіка**

1. Реклама нашого сайту на інших сайтах. Умова: власні кошти.

## • **продукти і послуги:**

- 1. проект надає інформаційні послуги, щодо інформації стосовно невеликих замовлень, які потрібно виконати за короткий час за визначену платню та знайти відповідне резюме за бажанням замовника .
- 2. інформація, що надається користувачам є безкоштовною та вільною для доступу.

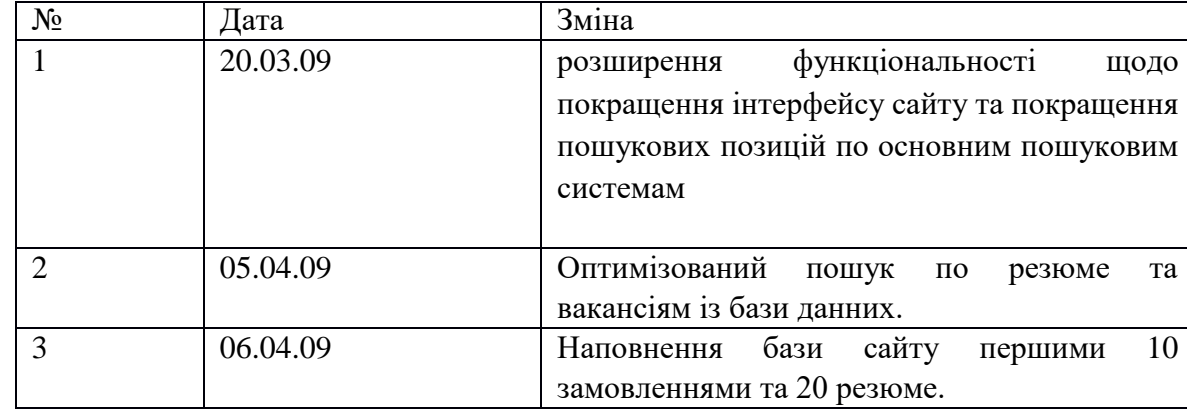

• **зміни у звітності:**

#### • *вимоги до порядку впровадження:*

- 1. розробка прототипу для замовника та обговорення з ним.
- 2. впровадження проекту має відбуватися поетапно, включаючи випуск альфа та бета версій.
- 3. по закінченню відбудеться презентація проекту.
- 4. термін випуску альфа та бета версій попередньо не встановлено.
- 5. попередньо випуск кінцевого варіанту проекту призначено на 15.05.2009 року.
- 6. відкриття сайту.

# • **епсплутаційні вимоги:**

- 1. на початковому етапі планується обмеження обсягів інформації розміром 0.5 гб, що пов'язано з хостингом.
- 2. Плануеться купівля доменнного імені, що як найближче відповідалоби тематиці проекту.
- 3. інформація повинна завантажуватися без затримок.
- 4. обмеження на умови експлуатації залежать тільки від системних вимог.

# **Глоссарій**

Описує словник термінів необхідних для проектування інформційної системи

#### 1. Поняття, що використовуються при описі початкової інформації

**Резюме–**[\(фр.](http://uk.wikipedia.org/wiki/%D0%A4%D1%80%D0%B0%D0%BD%D1%86%D1%83%D0%B7%D1%8C%D0%BA%D0%B0_%D0%BC%D0%BE%D0%B2%D0%B0) *"résumé*" або лат. "curriculum vitae" (вимова: курі´кулюм ві´те, часто скорочують до CV) - документ, що містить інформацію про досвід роботи, найчастіше використовується під час прийому на роботу.

**Вакансія-** документ, який засвідчує необхідність виконная певного поду роботи.

**Найманий робітник**— людина або група людей, що виконує поставлені замовлення за відповідну заробітню платню.

#### 2. Поняття, що використовуються при плануванні

**Біржа праці** – структура що координує відносини найманих робітників та замовників та слідкує за дотриманням всіх попередньо встановлених правил та умов між ними.

**Замовлення** —відповідне прохання людини, що потребуе виконная певного роду діяльності та готова надати відповідню заробітню платню за її виконная.

**Договір** — домовленість двох або більше сторін, спрямована на встановлення, зміну або припинення [цивільних прав](http://uk.wikipedia.org/wiki/%D0%A6%D0%B8%D0%B2%D1%96%D0%BB%D1%8C%D0%BD%D0%B5_%D0%BF%D1%80%D0%B0%D0%B2%D0%BE) та обов'язків. За розподілом між сторонами прав та обов'язків договори поділяться на односторонні (в одної сторони лише права, в іншої лише обов'язки) та двосторонні (правами й обов'язками наділені обидві сторони).

**Новини сайту** – остання щодо оновлення інформаційних баз системи та нововведення, які дозволяють розширити функціональність данної фнформаційної системи.

**Банк данних** – совокупність реляційних таблиць, які зберігають повну інформацію о налаштуванні системи, користувачів та повну інформацію щодо операцій, які проводились за весь час в системі.

**Система Управління Базою Данних** – будь-яка СУБД, що здатна обробляти банк данних.

**БД користувачів** – перелік всіх користувачів системи.

**БД повідомлень форуму** – інформація щодо повідомлень (побажань, зауважень), які залаши користувачі на форумі.

**БД тематик** – інформація щодо всіх послуг, які обслуговуються та регулюються інформаційною системою у відносинах замовників та виконавців.

Специфікація прецендентів

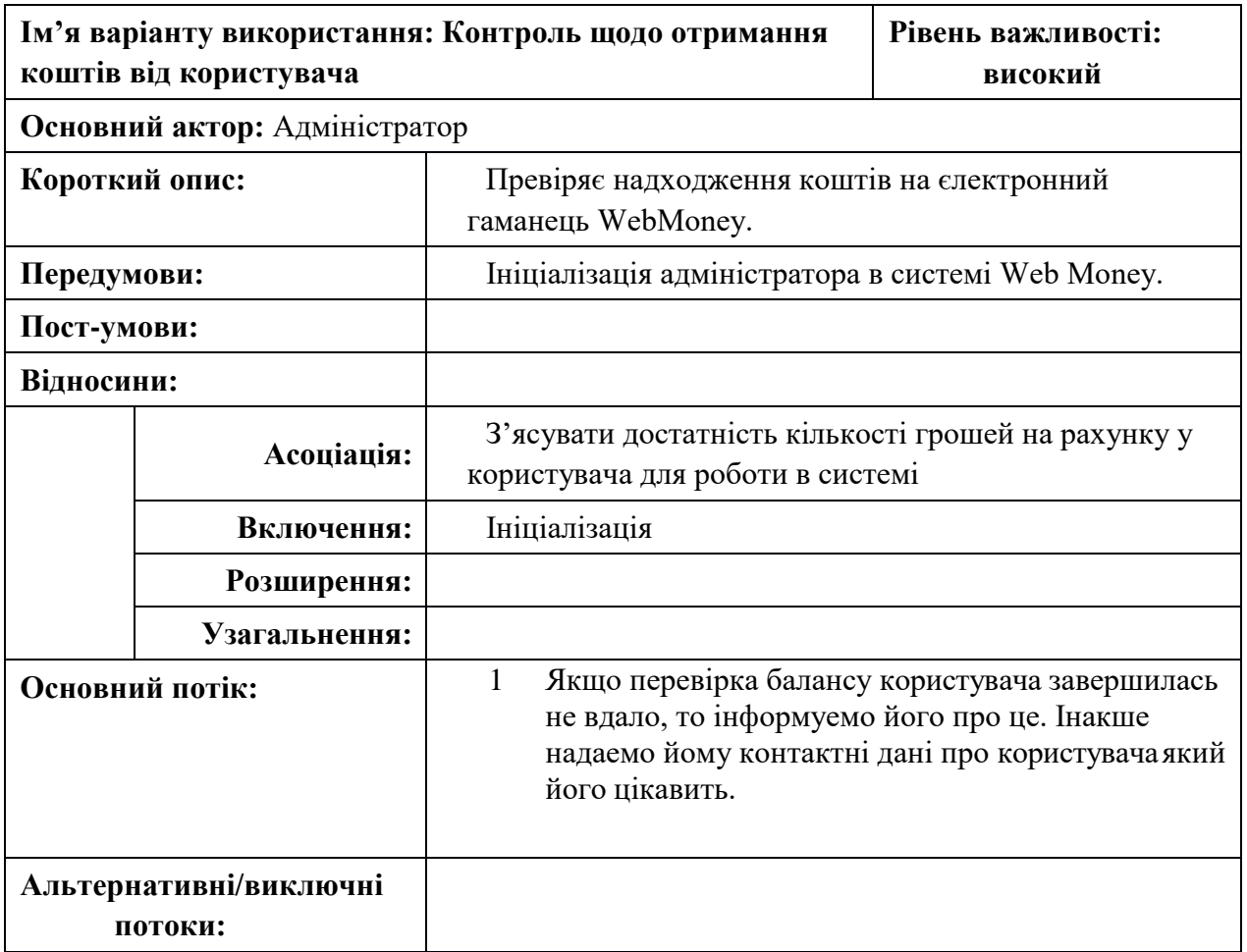

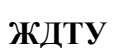

# **Лабораторна робота № 2. Створення діаграм діяльності**

*(Лабораторне заняття №2, 6 балів, 4 години)*

#### **1 Вступна частина.**

Перевірка наявності студентів, оголошення теми та мети заняття, інструктаж з правил техніки безпеки, ходу проведення заняття.

### **2 Основна частина.**

#### *2.1.* **Перевірка готовності студентів до заняття**

Проводиться у вигляді письмового опитування.

*Питання до опитування:*

**1. Стан дії**

#### **2. Графічне зображення класів**

- **1. Переходи**
- 2. Визначення атрибутів
- **1. Доріжки (секції)**
- 2. Типи класів
- **1. Об'єкти на діаграмі активності**
- 2. Визначення методів

### **Завдання:**

Завдання 1. Розглянути наведний приклад та проаналізувати приклади діаграми активності та відповідність станів та дій зображених на діаграмі UML до функцій системи.

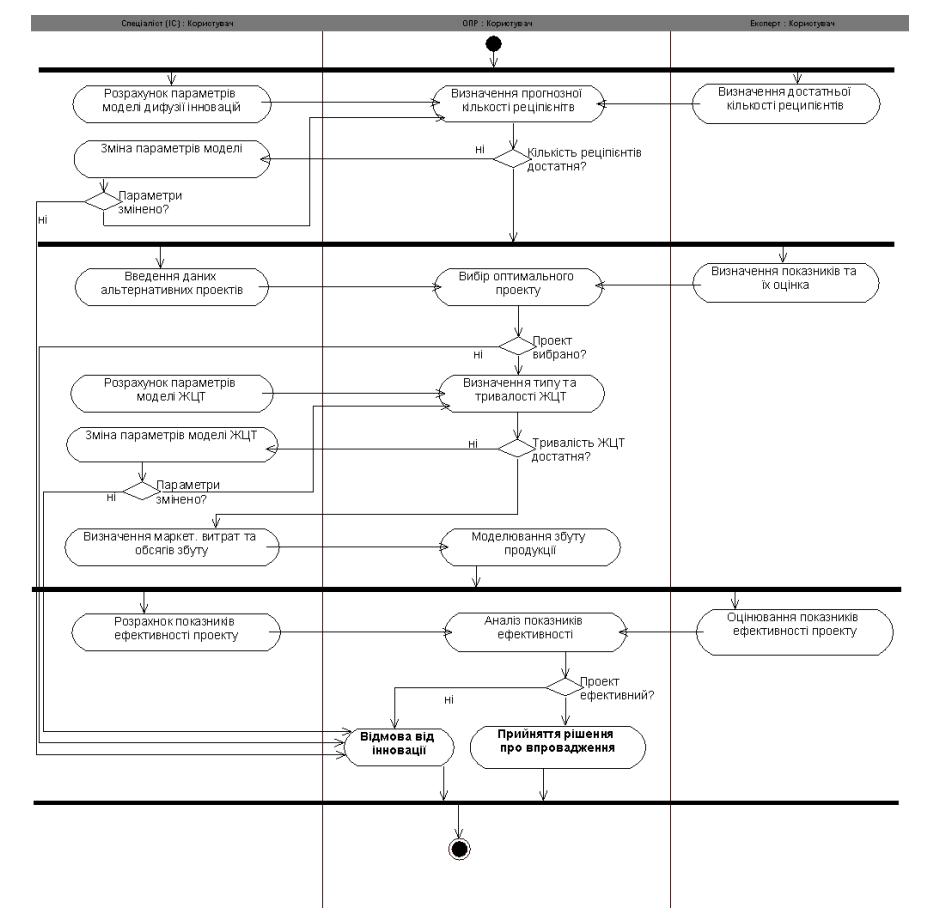

Рис. 1. Діаграма дій системи для процесу прийняття рішень щодо впровадження інноваційного продукту

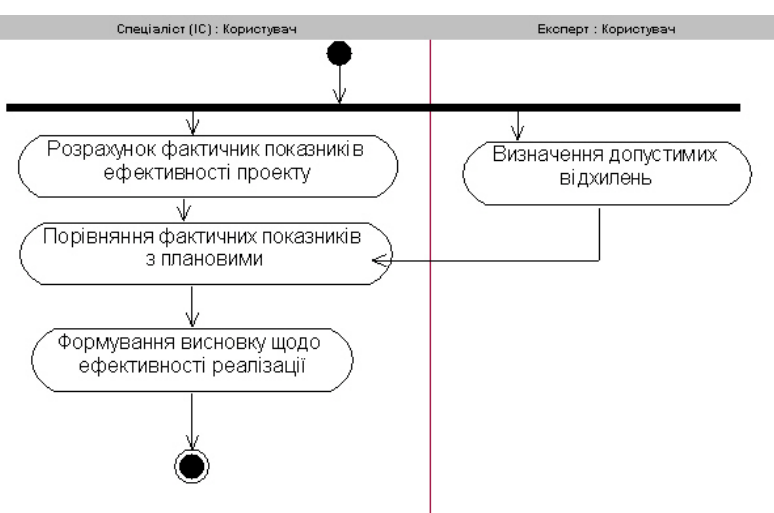

**Рис. 2. Діаграма дій процесу контролю впровадження інновації**

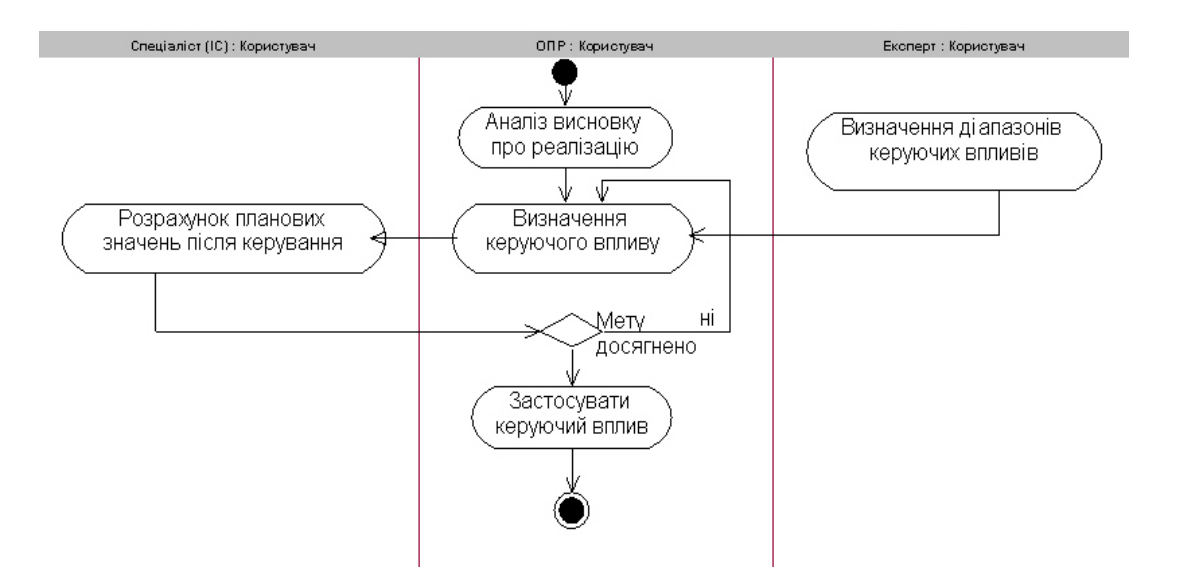

Рис. 3. Діаграма дій процесу керування впровадженням інновації

Завдання 2. Побудувати діаграми активності системи "Smart House". Для цього:

- 1. Визначити основні варіанти використання системи (за діаграмою Use Case).
- 2. Визначити доріжки виконання(управління): (керуючі пристрої, датчики, центральний контролер)
- 3. Визначити стани (очікування, контроль, виконання операцій)
- 4. Реалізувати послідованість дій системи.

### **3 Заключна частина**

# **Лабораторна робота № 3. Створення діаграм класів**

*(Лабораторне заняття №3, 6 балів, 4 години)*

**Мета:** набуття практичних навичок щодо побудови та використання діаграм класів системи **Час:** 2 години.

**Література:** конспект лекцій; Л2; Л6.

### 1 **Вступна частина.**

Перевірка наявності студентів, оголошення теми та мети заняття, інструктаж з правил техніки безпеки, ходу проведення заняття.

### 2 **Основна частина.**

**2.1. Перевірка готовності студентів до заняття** Проводиться у вигляді письмового опитування.

*Питання до опитування:*

## • **Стан дії**

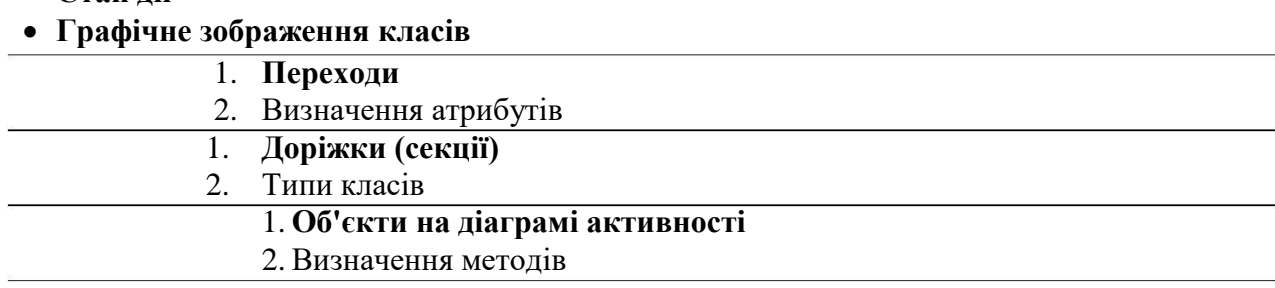

### **Завдання:**

Завдання 1. Розглянути наведний приклад та проаналізувати структуру системи та методи опису класів на діаграмі UML у відповідності до структури системи.

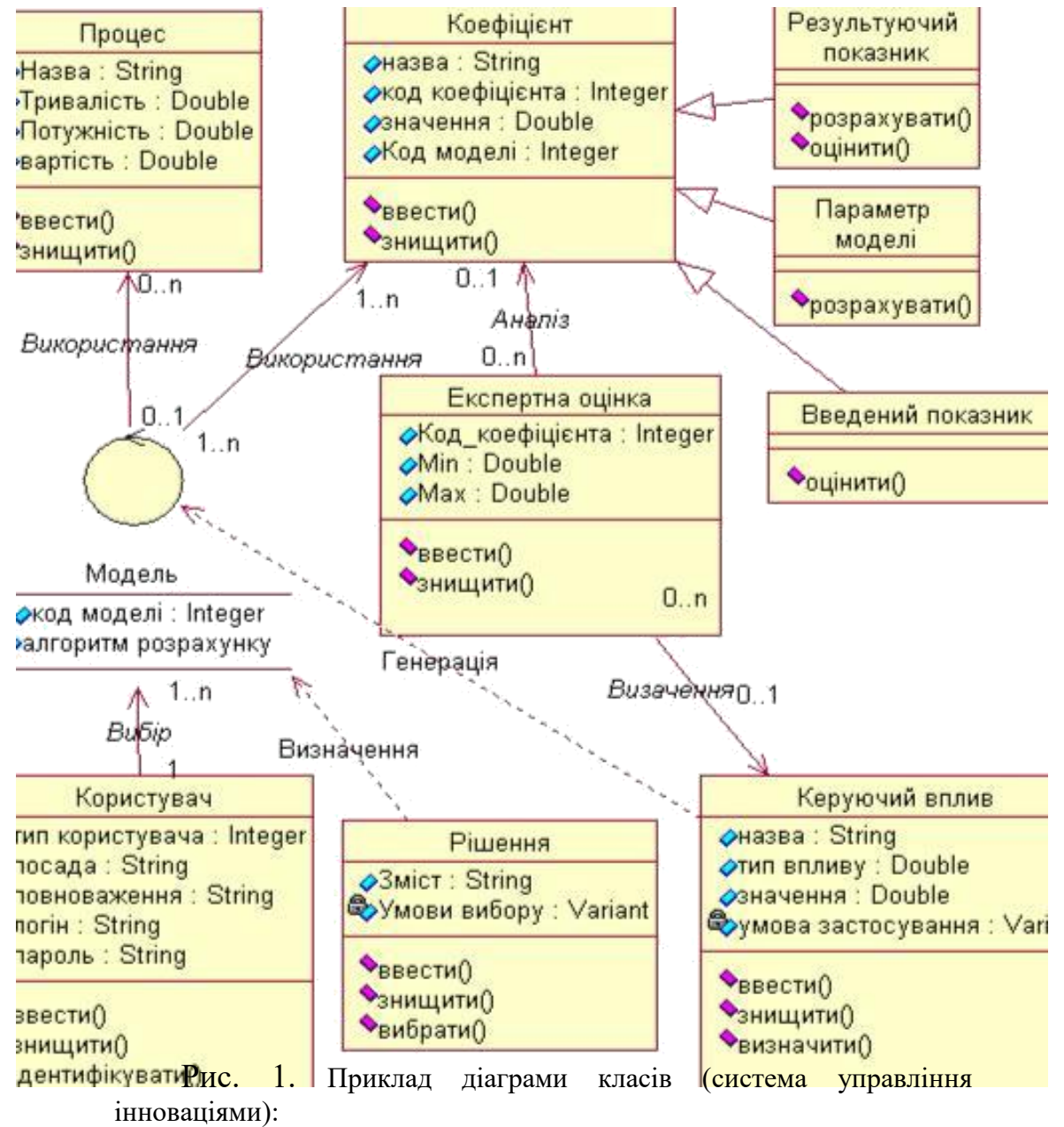

Завдання 2. Побудувати діаграму класів системи "Smart House". Для цього:

- 1. Визначити основні класи (приміщення, датчики, пристрої керування тощо).
- 2. Ідентифікувати атрибути класів: (+температура[1..\*]:=20 тощо)
- 3. Визначити методи класів(Змінити(температура, температура\_задана):bool{Yes;No})
- 4. Реалізувати зв'язкі між класами.

## 3 **Заключна частина**

# **Лабораторна робота № 4. Створення діаграм кооперації та послідовності**

*(Лабораторне заняття №4, 6 балів, 4 години)*

**Мета:** набуття практичних навичок щодо побудови та використання діаграм послідовності.

**Час:** 2 години.

**Література:** конспект лекцій; Л2; Л6.

### **МЕТОДИЧНІ ВКАЗІВКИ**

### 1 **Вступна частина.**

Перевірка наявності студентів, оголошення теми та мети заняття, інструктаж з правил техніки безпеки, ходу проведення заняття.

### 2 **Основна частина.**

#### **2.1. Перевірка готовності студентів до заняття**

Проводиться у вигляді письмового опитування.

### *Питання до опитування:*

# • **Графічне зображення об'єктів на діаграмах кооперації**

### • **Стереотипи повідомлень на діаграмах послідовності**

- 3. **Графічне зображення складного об'єкту на діаграмах кооперації**
- 4. Графічне зображення повідомлень на діаграмах послідовності
- 3. **Графічне зображення об'єктів на діаграмах послідовності**
- 4. Графічне зображення повідомлень на діаграмах кооперації

# 3. **Графічне зображення фокусу управління та руйнування об'єктів на діаграмах послідовності**

4. Стереотипи повідомлень на діаграмах кооперації

### **Завдання:**

Завдання 1. Розглянути наведний приклад та проаналізувати порядок взаємодії та методи опису взаємодії класів на діаграмах UML у відповідності до об'єктної структури системи.

Завдання 2. Побудувати діаграму кооперації та діаграму послідовності для класів системи "Smart

House". Для цього:

- 1. Визначити взаємодіючі екземпляри основні класи (приміщення, датчики, пристрої керування тощо).
- 2. Визначити повідомлення, що ними обмінюються класи: (Змінити температуру (значення):='True').
- 3. Реалізувати діаграму взаємодії класів.
- 4. Визначити послідовність взаємодії та основні фокуси управління.
- 5. Реалізувати діаграму послідовності.

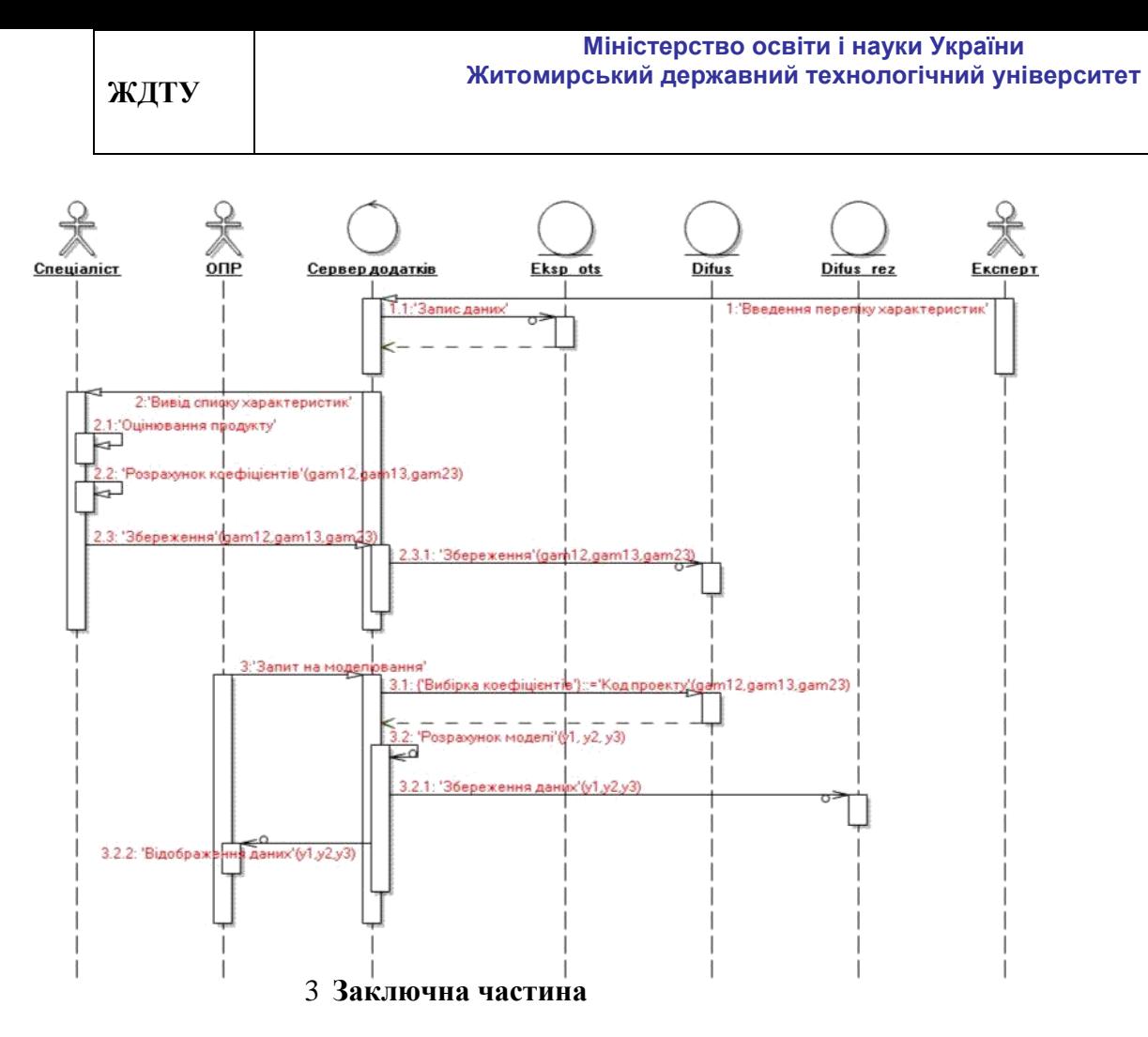

### **Лабораторна робота № 5,6**

### Тема: Діаграми фізичного рівня

**Мета:** набуття практичних навичок щодо побудови та використання діаграм компонентів та розгортання.

**Час:** 2 години.

**Література:** конспект лекцій; Л2; Л6.

### **МЕТОДИЧНІ ВКАЗІВКИ**

#### 1 **Вступна частина.**

Перевірка наявності студентів, оголошення теми та мети заняття, інструктаж з правил техніки безпеки, ходу проведення заняття.

#### 2 **Основна частина.**

**2.1. Перевірка готовності студентів до заняття** Проводиться у вигляді письмового опитування.

#### *Питання до опитування:*

• **Графічне зображення об'єктів на діаграмах компонентів**

#### • **Зв'язки на діаграмах розгортання**

5. **Графічне зображення об'єктів на діаграмах розгортання**

#### 6. **Зв'язки на діаграмах компонентів**

#### **Завдання:**

Завдання 1. Розглянути наведний приклад та проаналізувати порядок взаємодії та методи опису компонентів на діаграмах UML у відповідності до об'єктної структури системи.

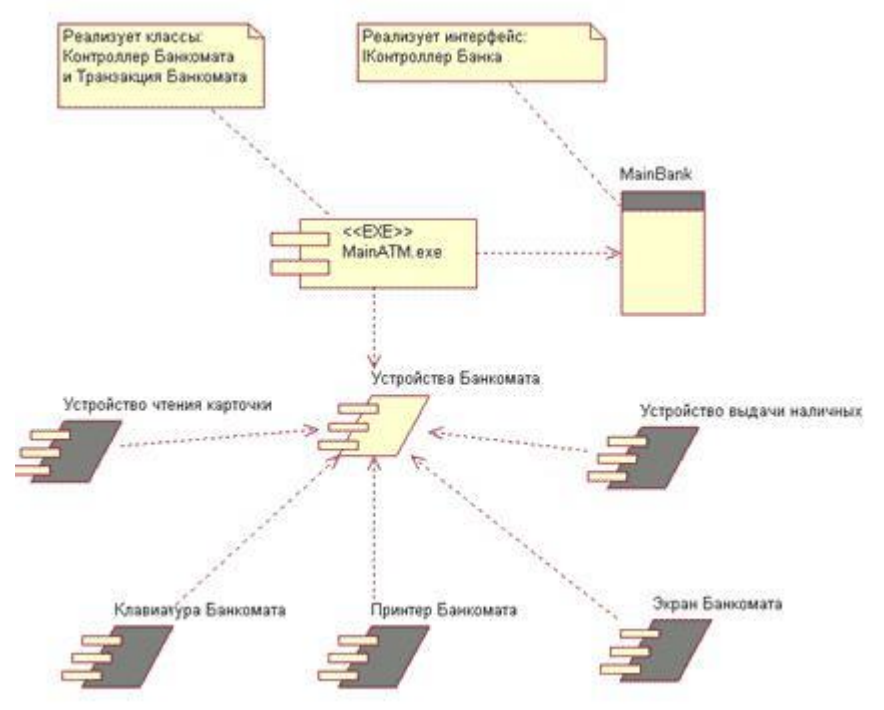

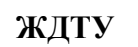

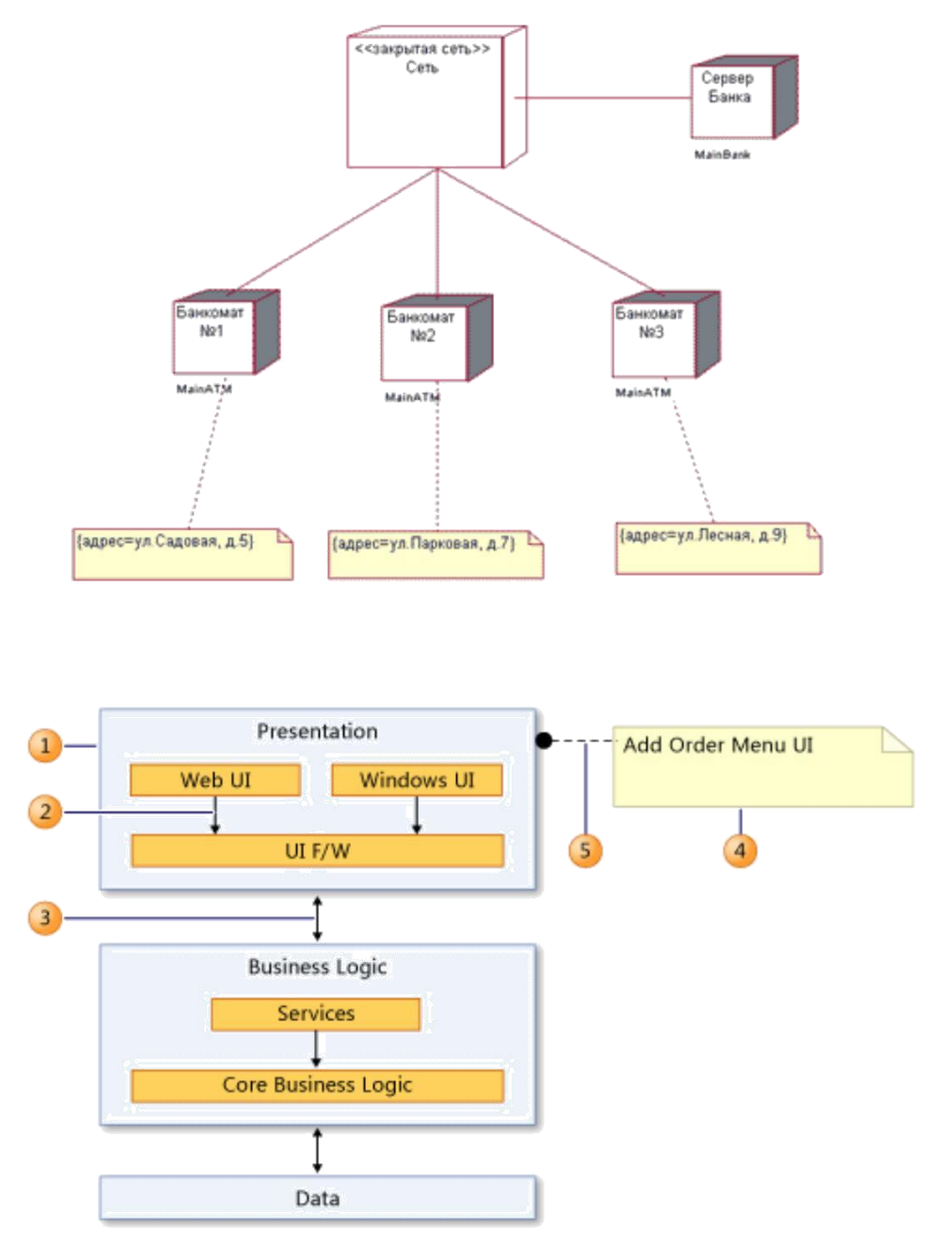

Завдання 2. Побудувати діаграму компонентів та розгортання для класів системи за індивідуальним завданням. Для цього:

- 5. Визначити структуру програмного комплексу системи (виконуємі файли, бібліотеки, драйвери та ін..).
- 6. Визначити топологію та технологію реалізації комунікацій в системі.
- 7. Реалізувати діаграму компонентів.
- 8. Визначити типові вузли розгортання системи та з'єднання між ними.
- 9. Реалізувати діаграму розгортання.

4.а Визначити слої, їх типи та артефакти.

- 5.а Реалізувати схему слоїв.
- **5. Заключна частина**

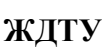

## **Лабораторна робота № 7**

**Мета:** набуття практичних навичок щодо кодогенерацї визначень додатку в середовище розробки.

**Час:** 2 години.

**Література:** конспект лекцій; Л5-Л7.

# **МЕТОДИЧНІ ВКАЗІВКИ**

# **1 Вступна частина.**

Перевірка наявності студентів, оголошення теми та мети заняття, інструктаж з правил техніки безпеки, ходу проведення заняття.

# **2 Основна частина.**

**2.1. Перевірка готовності студентів до заняття** Проводиться у вигляді письмового опитування.

# *Питання до опитування:*

- 2 Типи відношень між елементами діаграми компонентів.
- 2 Типи відношень між елементами діаграми класів
- Види компонентів
- Типи(види атрибутів) діаграми класів

# **Завдання:**

Завдання 1. Розглянути наведений приклад та проаналізувати порядок кодогенерації опису елементів та функцій системи у відповідності до об'єктної структури.

Завдання 2. Модифікувати діаграми класів та компонентів системи «Smart House» та виконати кодогенерацію елементів проекту.

# **3 Заключна частина**

# **Рекомендована література**

# **Базова**

- 1. Леоненков А. В. Самоучитель UML / А. В. Леоненков. − СПб. : БХВПетербург, 2004. − 432 с.
- 2. Г. Буч, Дж. Рамбо , А. Джекобсон Язык UML. Руководство пользователя.: Пер. с англ. − М.: ДМК, 2000. − 432с.
- 3. Кватрани Т. Визуальное моделирование с помощью Rational Rose 2002 и UML. − М.: Вильямс, 2003. − 192 с.
- 4. Г. Буч Объектно-ориентированный анализ и проектирование с примерами приложений на С++. 2-е изд.: Пер. с англ. − М.: Издательство Бином, СПб.: Невский диалект, 1999.
- 5. К. Ларман, Применение UML 2.0 и шаблонов проектирования (3-е издание) Вильямс. 2006. – 496 с.

# **Допоміжна**

1. Брукс Ф. Мифический человеко-месяц или как создаются программные системы. — Пер. с англ. — СПб.: Символ-Плюс, 2001.

— 304 с.

2. Орлов С. Технологии разработки программного обеспечения: Учебник / С. Орлов. — СПб.: Питер, 2002. — 464 с.: ил.

- 6. Коберн А. Современные методы описания функциональных требований к системам. Лори, 2011 г. – 288 с.
- 7. Гамма, Э. Приемы объектно ориентированного проектирования. Паттерны проектирования. СПб. Питер, 2006. - 366 с.
- 8. Дин Леффингуэлл, Дон Уидриг Принципы работы с требованиями к программному обеспечению. Унифицированный подход. Вильямс 2002. –

448 с.